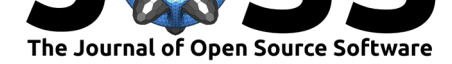

# ConTEXT Explorer: a web-based text analysis tool for exploring and visualizing concepts across time

## **Ziying Yang**<sup>1</sup> **, Gosia Mikolajczak**<sup>1</sup> **, and Andrew Turpin**<sup>1</sup>

**1** University of Melbourne

### **Summary**

**ConTEXT Explorer** is an open Web-based system that assists in exploring the context of concepts (combinations of co-occurring words and phrases) over time in text documents. It provides a user-friendly interface for the analysis of user-provided text data and integrates functionalities of the Whoosh search engine, Spacy, Gensim, and Plotly Python libraries. By providing suggestions for query expansion and producing interactive plots, ConTEXT Explo rer facilitates exploratory data analysis, which can serve as the basis for subsequent text classification.

## **Statement of need**

With the availability of digital sources of data and associated tools, automated text analysis is becoming increasingly popular in the humanities and social sciences. While for very large corpora, unsupervised text mining methods like topic modelling (Blei et al., 2003) can provide some useful summaries of data, many social science and humanities applications require analysis of data in context. That is, simple "bags of words" automatically mined and presented in isolation from the original text are often not meaningful for complex questions involving human behaviour and society. Inevitably, human interpretation [is required to m](#page-4-0)ake sense of such patterns. For corpora with more than several hundred documents, there is a need for computational tools that can assist researchers in exploring the context in which "bags of words" (we will call them concepts from now on) occurs.

Similarly, there is a need for tools that assist in the manual construction of concepts from text corpora. In particular, manual intervention to judge the semantic intent of words (e.g., word sense disambiguation) is usually needed to filter keywords to add to concepts that might be generated by automatic methods such as query expansion ( $Buckley$  et al., 1994) or comparison of word embeddings (Mikolov et al., 2013). For example, if a researcher is interested in finding articles about same sex marriage, they might start with "same\_sex marriage"<sup>1</sup> as a concept. Automated methods processing a corpus of news articles might suggest related words like 'matrimony,' 'union,' 'erosion,' and 'puzzlement'<sup>2</sup>[. Depending on](#page-4-1) the research question and the context [of these words, some](#page-5-0) might be relevant to the concept and should be included, while others are not. It requires complex human judgement to make the distin[ct](#page-0-0)ion. ConTEXT Explorer is a tool to assist the construction of such concepts in context.

Most existing computational methods underlying automated text processing require at least a working knowledge of relevant methods and programming languages (such as R or Python).

#### Yang et al., (2021). ConTEXT Explorer: a web-based text analysis tool for exploring and visualizing concepts across time. *Journal of Open* 1*Source Software*, 6(68), 3347. https://doi.org/10.21105/joss.03347

### **DOI:** 10.21105/joss.03347

#### **Software**

- Review **で**
- [Repository](https://doi.org/10.21105/joss.03347) &
- Archive &

### **Editor:** [Fabian-R](https://github.com/alicia-ziying-yang/conTEXT-explorer)obert Stöter **Revie[wers:](https://doi.org/10.5281/zenodo.5762642)**

- @sara-02
- @[baileythegreen](https://faroit.com/)

#### **Submitted:** 03 May 2021 **Publi[shed:](https://github.com/sara-02)** 09 December 2021

#### **Licen[se](https://github.com/baileythegreen)**

Authors of papers retain copyright and release the work under a Creative Commons Attribution 4.0 International License (CC BY 4.0).

<sup>&</sup>lt;sup>1</sup>We use underscore to join multiple words into a single phrase.

<span id="page-0-0"></span><sup>&</sup>lt;sup>2</sup>This is an example where we apply ConTEXT Explorer in the Australian Research Council Discovery Project (DP180101711) "Understanding Political Debate and Policy Decisions Using Big Data."

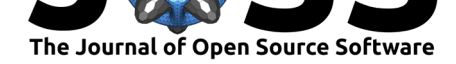

ConTEXT Explorer is designed to lower these barriers to entry, particularly for humanities and social science researchers, by allowing an application of information retrieval and machine learning methods to text analysis without programming knowledge.

## **Comparison with other tools**

Current text analysis tools require either previous knowledge of programming (e.g., R, Python), or are commercial products (e.g., **RapidMiner** (RapidMiner, 2021), **Google Cloud Natural Language API** (Google, 2021)). One exception that we are aware of is **Voyant Tools** (Sinclair  $\&$  Voyant Tools Team, 2012), which is an open-source web-based text analysis tool built in Java. It allows the users to explore their data using some basic text analysis techniques such as word frequencies (at the document level), wo[rd cloud, and word](#page-5-1) context (words appearing around a chosen [term\).](#page-5-2) ConTEXT Explorer provides several functionalities that giv[e a user](#page-5-3) [a deeper understanding of th](#page-5-3)e text, which are currently not available in Voyant Tools, such as concept suggestions, sentence ranking and concept grouping. It includes models allowing discovery of similar terms, and a search engine allowing retrieval of sentences relevant to concept terms, which can be used for concept expansion, and visualization of concepts over time. One key feature is that a concept can be either conjunction or disjunction of bags of words.

Compared to commercial text analysis systems such as **RapidMiner** (RapidMiner, 2021), which include some complex analysis techniques, ConTEXT Explorer is open-source (free) and easy to install. It enables researchers to browse text interactively for concepts (bags of words) in their corpus before mining the text in machine learning-driven systems.

ConTEXT Explorer is designed to help users interested in defining con[cepts, and explorin](#page-5-1)g their trends over time. This could be particularly helpful as an input for some popular text analysis systems such as **MonkeyLearn** (MonkeyLearn, 2021), which enable text classification, tagging, and training AI machine learning models but require prior knowledge of the data.

ConTEXT Explorer is engineered to allow for the integration of other Python packages into the analysis process. It can be easily com[bined with other Pyt](#page-5-4)hon APIs (such as MonkeyLearn), once the concept groups are defined.

## **Key features**

ConTEXT Explorer is developed using **Dash** (Plotly Technologies Inc., 2015) in Python, and integrates the following packages.

- **Spacy** pipeline (Honnibal et al., 2020) [for pre-processing the text c](#page-5-5)orpora uploaded by users.
- **Whoosh** (Whoosh, 2021) for building a search engine, which allows ranking of sentences relevant to the given concepts, and word frequency analysis at the sentence and document level.
- **Gensim** (Řehůře[k & Sojka, 2010\) for](#page-5-6) training a word2vec (Mikolov et al., 2013) model for the upl[oaded corpus, w](#page-5-7)hich allows the user to find words related to other words for expanding concepts.
- **Plotly** (Plotly Technologies Inc., 2015) for visualizing results in interactive graphs, which ca[n be customized and sav](#page-5-8)ed as PNG files.

ConTEXT Explorer has been tested locally under macOS and as a server running under Ubuntu and c[ontinuous integration tests are p](#page-5-5)erformed using Travis CI.

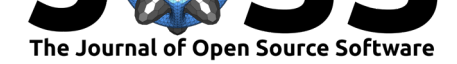

### **Build a corpus**

Users are asked to format their text documents as a CSV file (with each document saved in a separate row), before uploading this file into ConTEXT Explorer. At a minimum, users are asked to provide document text and publication year. Users can also upload columns with additional document information (such as document author, title, and so on).

ConTEXT Explorer processes the submitted file in the following steps.

- 1. Sentenize and tokenize English text using Spacy (Honnibal et al., 2020). This allows ranking of documents and speeds up document search.
- 2. Index the documents, and build a search engine for the corpus using Whoosh (Whoosh, 2021) and the Okapi BM25F (Robertson & Zaragoza, 2009) ranking function.
- 3. Remove stop words, lemmatize remaining words, a[nd generate a word2ve](#page-5-6)c (Mikolov et al., 2013) model for the corpus using Gensim ( $\tilde{R}$ ehůřek & Sojka, 2010).

For e[ach co](#page-5-7)rpus, users can create a n[ew analysis, or load a pre-saved](#page-5-9) analysis to the [dashboard.](#page-5-0)

### **Das[hboard](#page-5-0)**

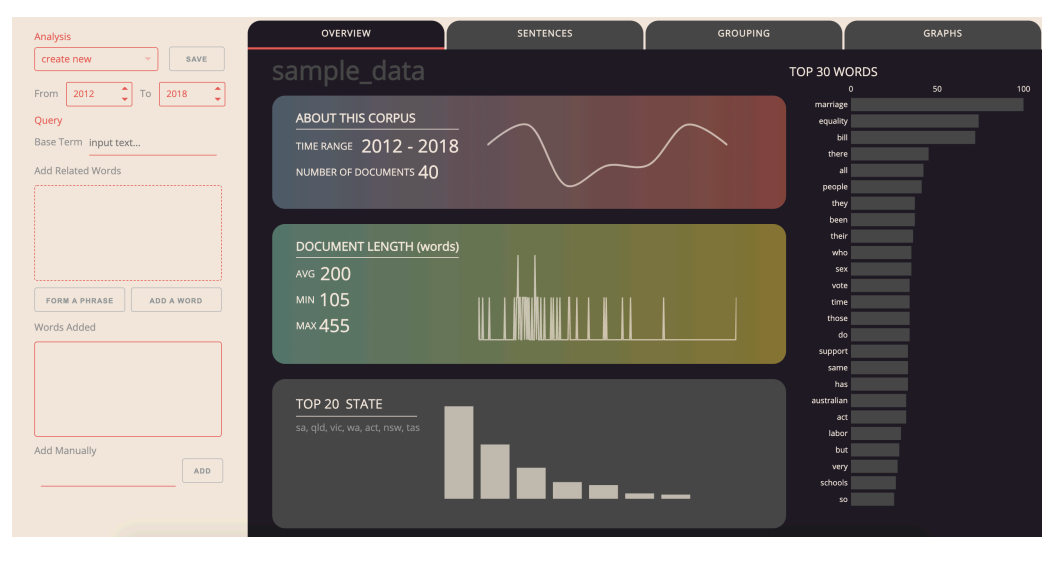

**Figure 1:** The starting dashboard.

As shown in Figure 1, the dashboard interface has two panes. On the left-hand side, users can:

- select the year range of documents to be displayed in search results;
- add or delete query terms (single words or phrases) to create a concept;
- save the current query as a new analysis; and
- download the subset of the corpus filtered by the query terms.

**Overview**. The overview tab summarizes the corpus information such as the total number of documents, year range, document length, most frequent words in the corpus, and most frequent values for selected metadata.

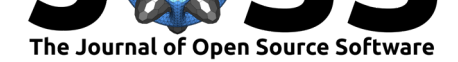

| Analysis                           |                          | <b>OVERVIEW</b><br><b>SENTENCES</b>                             |                                                                                                    | <b>GROUPING</b> |             |                                                    | <b>GRAPHS</b> |                       |
|------------------------------------|--------------------------|-----------------------------------------------------------------|----------------------------------------------------------------------------------------------------|-----------------|-------------|----------------------------------------------------|---------------|-----------------------|
| [SSM Test]<br>SAVE                 | <b>OUERY</b>             |                                                                 |                                                                                                    |                 |             |                                                    |               |                       |
| 2018<br>To<br>2012<br>From         | <b>DISPLAYED COLUMNS</b> | sex   same   couple   couples   same sex   marriages   marriage | <b>SENTS PER PAGE</b>                                                                                                 | 123             |             | 365<br>35<br>TOTAL SENTENCES<br>RELEVANT DOCUMENTS |               | 40<br>TOTAL DOCUMENTS |
| Query                              |                          | X STATE X AUTHOR X TITLE X YEAR X SCORE                         | 16<br>$\times$ $\star$                                                                                                |                 |             |                                                    |               |                       |
| Base Term marriage                 | Arrb                     | $S$ SENTENCE                                                    |                                                                                                    | $*$ YEAR        | $+$ $+$     | $#$ AUTHOR                                         | SATE          | $$$ score             |
| Add Related Words                  | filter data              |                                                                 |                                                                                                    |                 |             |                                                    |               |                       |
| sex                                | 372                      |                                                                 | HOWEVER MARRIAGES ENTERED INTO BY SAME-SEX COUPLES ARE BARRED FROM RECOGNITION THROUGH AN EXPLICIT PRO  2018          |                 | AG.         | HANSON-YOUNG, SEN SARAH                            | SA.           | 26.636                |
|                                    | 40.1                     |                                                                 | ISRAEL, SLOVENIA AND JAPAN ARE JUST SOME OF THE COUNTRIES WHICH RECOGNISE THE MARRIAGES ENTERED INTO IN FO 2018       |                 | AG.         | HANSON-YOUNG, SEN SARAH                            | SA.           | 25.74                 |
| time                               | 40 0                     |                                                                 | AUSTRALIA WILL NOT BE ALONE IN RECOGNISING INTERNATIONAL SAME-SEX MARRIAGES.                                          | 2018            | AG.         | HANSON-YOUNG, SEN SARAH                            | SA:           | 25.229                |
| people                             | 220                      |                                                                 | THE MARRIAGE EQUALITY AMENDMENT BILL 2013 SEEKS TO AMEND THE MARRIAGE ACT 1961 TO PROVIDE EQUALITY FOR SA  2015       |                 | AG.         | HANSON-YOUNG, SEN SARAH                            | SA.           | 22318                 |
| couple                             | 11.4                     | THERE IS NO REASON NOT TO ALLOW SAME-SEX MARRIAGE IN AUSTRALIA. |                                                                                                    | 2013            | LP:         | <b>BOYCE, SEN SUE</b>                              | QLD           | 21.957                |
|                                    | 37.5                     |                                                                 | BRITAIN RECENTLY CELEBRATED THEIR FIRST SAME-SEX MARRIAGES WITH COUPLES FROM ALL CORNERS OF THE WORLD TRA  2018       |                 | AG.         | HANSON-YOUNG, SEN SARAH                            | SA:           | 21.049                |
| <b>FORM A PHRASE</b><br>ADD A WORD | 31.4                     |                                                                 | HOWEVER, IF THERE ARE INSTANCES OF DISCRIMINATION AGAINST SAME-SEX COUPLES, THEY SHOULD BE REMOVED.                   | 2017            | <b>NATS</b> | CANAVAN, SEN MATTHEW                               | <b>OLD</b>    | 20.897                |
| Words Added                        | 37.0                     |                                                                 | RECOGNITION OF FOREIGN MARRIAGES BILL 2014 THIS BILL AMENDS THE MARRIAGE ACT 1961 SO THAT SAME-SEX MARRIAG-           | 2018            | AG.         | HANSON-YOUNG, SEN SARAH                            | SA.           | 20.175                |
| sex                                | 27 6                     |                                                                 | ELECTIONS ARE ALWAYS ABOUT A RANGE OF ISSUES SAME-SEX MARRIAGE WOULD BE JUST ONE AMONG MANY.                          | 2016            | LDP         | LEYONHIELM, SEN DAVID                              | NSW           | 19.395                |
|                                    | 42                       |                                                                 | IT CANNOT STOP ALL THE HURT, ALL THE PREIUDICE THAT IS BEING EXPRESSED, ALL THE LACK OF ACCEPTANCE THAT IS BEIN- 2012 |                 | ALP.        | WONG, SEN PENNY                                    | SA.           | 19,108                |
| same                               | 32.0                     |                                                                 | THIS IS GOING TO CONTINUE UNTIL WE VOTE TO LEGALISE SAME-SEX MARRIAGE, BECAUSE THIS IS THE LAST STATE SANCTIO-        | 2017            | AG.         | RICE, SEN JANET                                    | VIC           | 19.101                |
| couple                             | 39.4                     |                                                                 | BY RECOGNISING SAME-SEX MARRIAGES FROM OVERSEAS, AS WE DO WITH ALL OTHER MARRIAGES. THIS BILL WILL HELP GAY  2018     |                 | AG.         | HANSON-YOUNG, SEN SARAH                            | SA.           | 19.067                |
| couples                            | 311                      |                                                                 | I ALSO WANT TO SAY, UP-FRONT, THAT I SUPPORT THE REMOVAL OF ANY PRACTICAL DISCRIMINATION AGAINST HOMOSEXU  2017       |                 | <b>NATS</b> | CANAVAN, SEN MATTHEW                               | OLD.          | 18.816                |
|                                    | 11.0                     |                                                                 | THESE AREN'T APPEALS TO SYMPATHY: THEY'RE ARGUMENTS THAT SAME-SEX MARRIAGE WOULD BE GOOD FOR ALL OF US----            | 2013            | LP:         | <b>BOYCE SEN SUE</b>                               | QLD           | 17.602                |
| same sex                           | 22 5                     |                                                                 | THE MOST RECENT NATIONAL SURVEY FOUND THAT 62% OF AUSTRALIANS BELIEVE SAME-SEX COUPLES SHOULD BE ABLE TO -- 2015      |                 | AG.         | HANSON-YOUNG, SEN SARAH                            | SA:           | 17.6                  |
| Add Manually                       | 24.3                     |                                                                 | WHILE NO SUBSTITUTE FOR MARRIAGE, TASMANIA HAS LEGISLATED FOR CMIL UNIONS AND NEW SOUTH WALES HAS LEGISL- 2016        |                 | AG.         | HANSON-YOUNG, SEN SARAH                            | SA.           | 17.22                 |
| <b>ADD</b>                         | $\ll$ $\ll$              | $1 \quad \cdots \quad 1 \quad \cdots$                           |                                                                                                    |                 |             |                                                    |               |                       |

**Figure 2:** The sentences tab of the dashboard, with some query terms shown in the left pane.

**Sentences**. This tab shows the ranking of relevant sentences based on query terms defined in the left pane. Sentences are ranked by the Okapi BM25F ranking function, and the computed similarity score for each sentence is shown in the "SCORE" column. The table can be sorted and filtered by column values. Users can click on each sentence to see its full content in a pop-up window, which also allows checking of the frequency of individual terms and adding them to the query.

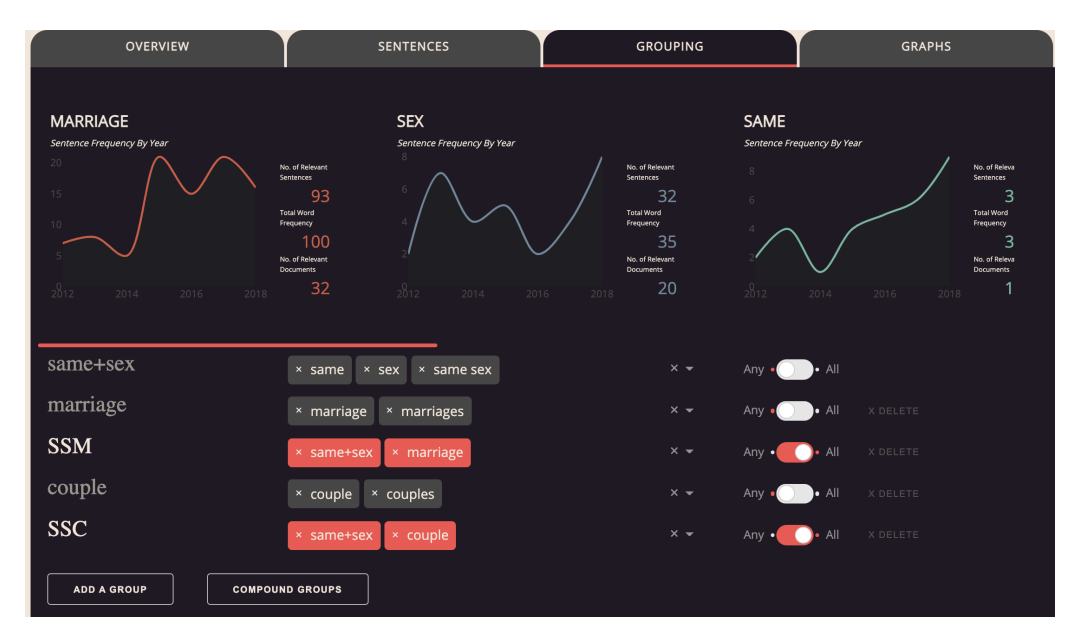

**Figure 3:** The grouping tab of the dashboard, showing the term frequency of the added terms across time (top), and some examples of query groups (bottom).

**Grouping**. The top part of this tab shows the number of sentences containing each query term within the user-defined year range. In the bottom part, users can group the query terms using "Any" or "All" operators. Groups can be further combined into more complex groups.

Yang et al., (2021). ConTEXT Explorer: a web-based text analysis tool for exploring and visualizing concepts across time. *Journal of Open* 4*Source Software*, 6(68), 3347. https://doi.org/10.21105/joss.03347

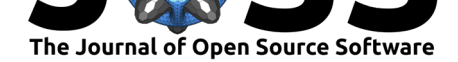

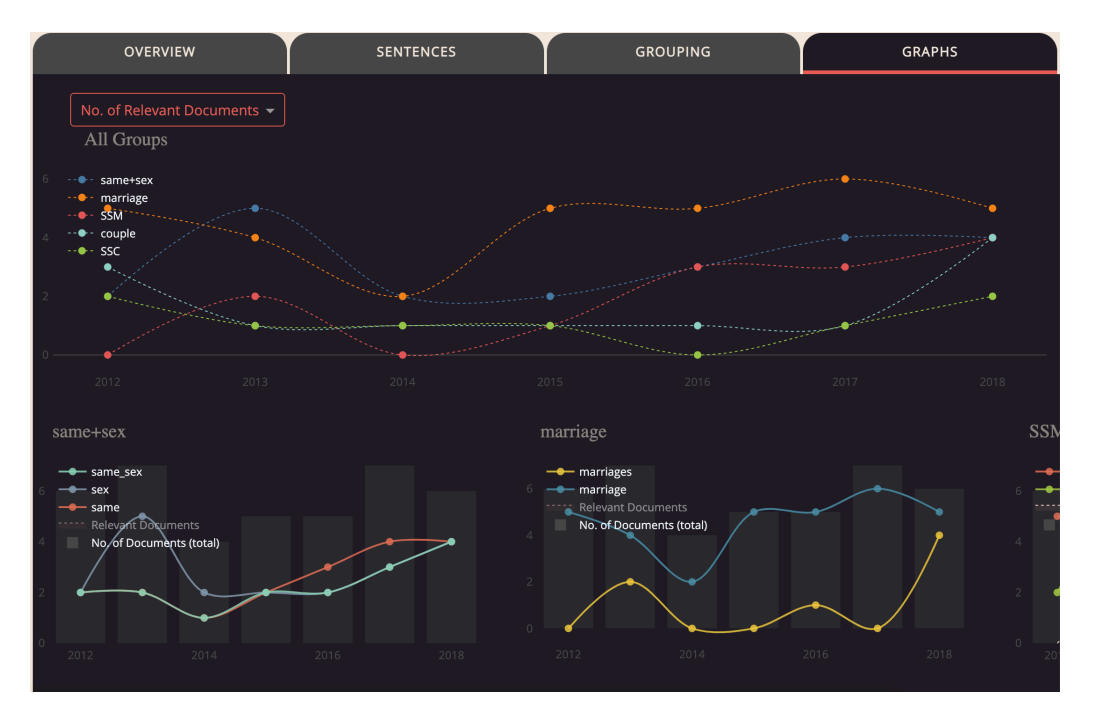

**Figure 4:** 'Graphs' tab, showing the aggregated graph for all groups (top) and individual graph for each group (bottom).

**Graphs**. Based on the query groups generated in the previous tab, this page displays aggregated and individual plots, which allow comparing groups (top) and individual terms within each group (bottom). Users can choose the number of relevant documents, the number of sentences, or the proportion of documents as the y-axis of the graphs. All graphs are plotted by Plotly (Plotly Technologies Inc., 2015) which allows users to interact with every trace in the graphs.

### **Save an[d reload an analysis](#page-5-5)**

As mentioned in the section above, users are able to save the details of their analysis (including added terms and generated groups) and reload it to view all of the ranking, groups and graphs from the index page.

## **Acknowledgements**

The development of ConTEXT Explorer has been supported by the Australian Research Council Discovery Project (DP180101711) "Understanding Political Debate and Policy Decisions Using Big Data" awarded to the third author.

### **References**

- Blei, D. M., Ng, A. Y., & Jordan, M. I. (2003). Latent Dirichlet allocation. *The Journal of Machine Learning Research*, *3*, 993–1022.
- <span id="page-4-1"></span><span id="page-4-0"></span>Buckley, C., Salton, G., & Allan, J. (1994). The effect of adding relevance information in a relevance feedback environment. *SIGIR '94*, 292–300. https://doi.org/10.1007/ 978-1-4471-2099-5\_30

Yang et al., (2021). ConTEXT Explorer: a web-based text analysis tool for exploring and visualizing concepts across time. *[Journal of Open](https://doi.org/10.1007/978-1-4471-2099-5_30)* 5*Source Software*, 6(68), 3347. https://[doi.org/10.21105/joss.03347](https://doi.org/10.1007/978-1-4471-2099-5_30)

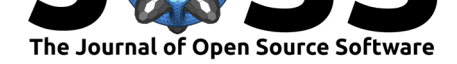

- Google. (2021). *Cloud natural language Google Cloud*. https://cloud.google.com/ natural-language/
- Honnibal, M., Montani, I., Van Landeghem, S., & Boyd, A. (2020). *spaCy: Industrialstrength natural language processing in Python*. Zenodo. [https://doi.org/10.5281/](https://cloud.google.com/natural-language/) [zenodo.1212303](https://cloud.google.com/natural-language/)
- <span id="page-5-6"></span><span id="page-5-2"></span>Mikolov, T., Chen, K., Corrado, G., & Dean, J. (2013). Efficient estimation of word representations in vector space. *1st International Conference on Learning Representations, ICLR 2013, Scottsdale, Arizona, USA, May 2-4, 2013, Wor[kshop Track Proceedings](https://doi.org/10.5281/zenodo.1212303)*. [http://arxiv.org/](https://doi.org/10.5281/zenodo.1212303)abs/1301.3781
- <span id="page-5-0"></span>MonkeyLearn. (2021). *How MonkeyLearn works*. https://monkeylearn.com/how-it-works/
- Plotly Technologies Inc. (2015). *Collaborative data science*. Plotly Technologies Inc. https: [//plot.ly](http://arxiv.org/abs/1301.3781)
- <span id="page-5-4"></span>RapidMiner. (2021). *Best data science & mach[ine learning platform](https://monkeylearn.com/how-it-works/)*. https://rapidminer. com/
- <span id="page-5-5"></span>Ro[bertson, S](https://plot.ly)., & Zaragoza, H. (2009). The probabilistic relevance framework: BM2[5 and](https://plot.ly) beyond. *Foundations and Trends in Information Retrieval*, *3*(4), 333–389. [https://doi.](https://rapidminer.com/) [org/1](https://rapidminer.com/)0.1561/1500000019
- <span id="page-5-1"></span>Řehůřek, R., & Sojka, P. (2010). Software framework for topic modelling with large corpora. *Proceedings of the LREC 2010 Workshop on New Challenges for NLP Frameworks*[, 45–50.](https://doi.org/10.1561/1500000019)
- <span id="page-5-9"></span>Sin[clair, G. R., Stéfan, & Voy](https://doi.org/10.1561/1500000019)ant Tools Team, the. (2012). *Voyant tools (web application)*. https://voyant-tools.org/
- <span id="page-5-8"></span><span id="page-5-7"></span><span id="page-5-3"></span>Whoosh. (2021). *Whoosh, a pure Python search engine library*. https://whoosh.readthedocs. io/en/latest/intro.html